# An Infrastructure for formatting Problems<sup>∗</sup>

Michael Kohlhase Jacobs University, Bremen <http://kwarc.info/kohlhase>

July 19, 2010

#### Abstract

The problem package supplies an infrastructure that allows specify problems and to reuse them efficiently in multiple environments.

# Contents

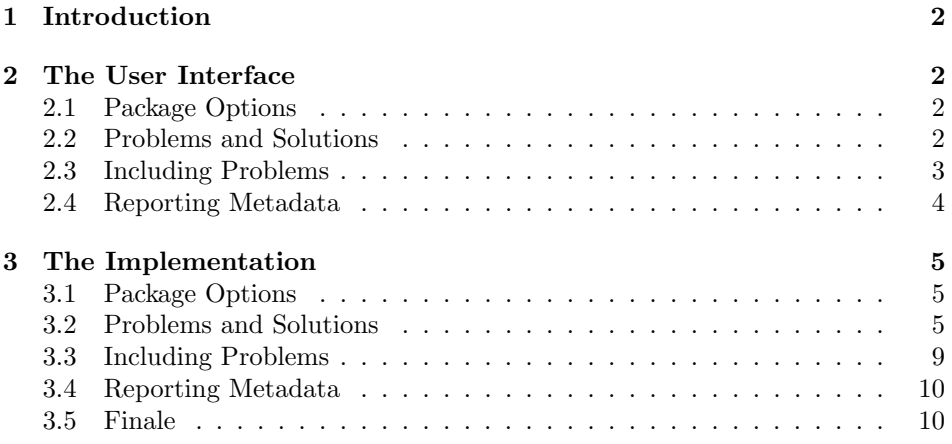

<sup>∗</sup>Version v0.9c (last revised 2010/06/25)

## <span id="page-1-0"></span>1 Introduction

The problem package supplies an infrastructure that allows specify problem. Problems are text fragments that come with auxiliary functions: hints, notes, and so-lutions<sup>[1](#page-1-4)</sup>. Furthermore, we can specify how long the solution to a given problem is estimated to take and how many points will be awarded for a perfect solution.

Finally, the problem package facilitates the management of problems in small files, so that problems can be re-used in multiple environment.

# <span id="page-1-1"></span>2 The User Interface

## <span id="page-1-2"></span>2.1 Package Options

pts min

solutions The problem package takes the options solutions (should solutions be output?), notes notes (should the problem notes be presented?), hints (do we give the hints?), hints pts (do we display the points awarded for solving the problem?), min (do we display the estimated minutes for problem soling). If theses are specified, then the corresponding auxiliary parts of the problems are output, otherwise, they remain invisible.

boxed The option specifies that problems should be formatted in framed boxes so test that they are more visible in the text. Finally, the test option signifies that we are in a test sitution, so this option does not show the solutions (of course), but leaves space for the students to solve them.

extract The extract option can be set if we want to extract a problems file, e.g. to display the solutions, see Section [2.3](#page-2-0) for a discussion.

the problem environment. It is used to mark up problems and excercises. The

title problem, and finally title for an informative title of the problem. For an example

#### <span id="page-1-3"></span>2.2 Problems and Solutions

problem The main enviornment provided by the problem package is (surprise surprise)

id environment takes an optional KeyVal argument with the keys id as an identifier pts that can be reference later, pts for the points to be gained from this exercise in

of a marked up problem see Figure [1](#page-2-1) and the resulting markup see Figure [2.](#page-2-2) solution The solution environment can be to specify a solution to a problem. If the solutions solutions option is set or \solutionstrue is set in the text, then the solution will be presented in the output. The solution environment takes an optional id KeyVal argument with the keys id for an identifier that can be reference for to for specify which problem this is a solution for, and height that allows to specify the height amount of space to be left in test situations (i.e. if the test option is set in the test \usepackage statement).

note <sup>1</sup>

hint , the hint and exnote environments can be used in a problem environment to

2

min homework or quiz situations, min for the estimated minutes needed to solve the

<span id="page-1-4"></span><sup>&</sup>lt;sup>1</sup> for the momenet multiple choice problems are not supported, but may well be in a future version

```
\usepackage[solutions,hints,pts,min]{problem}
\begin{document}
  \begin{problem}[id=elefants,pts=10,min=2,title=Fitting Elefants]
    How many Elefants can you fit into a Volkswagen beetle?
    \begin{hint} Think positively, this is simple!\end{hint}
    \begin{exnote}Justify your answer\end{exnote}
    \begin{solution}[for=elefants,height=3cm]
      Four, two in the front seats, and two in the back.
    \end{solution}
  \end{problem}
\end{document}
```
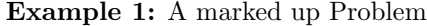

<span id="page-2-2"></span>

| Problem 2.1 (Fitting Elefants)                                      |  |
|---------------------------------------------------------------------|--|
| How many Elefants can you fit into a Volkswagen beetle?             |  |
| <b>Hint:</b> Think positively, this is simple!                      |  |
| <b>Note:</b> Justify your answer                                    |  |
| <b>Solution:</b> Four, two in the front seats, and two in the back. |  |
| $\overline{\phantom{a}}$ . The set of $\overline{\phantom{a}}$      |  |

Example 2: The Formmatted Problem from Figure [1](#page-2-1)

give hints and to make notes that elaborate certain aspects of the problem.

#### <span id="page-2-0"></span>2.3 Including Problems

min pts

\includeproblem The \includeproblem macro can be used to include a problem from another file. It takes an optional KeyVal argument and a second argument which is a path to the file containing the problem (the macro assumes that there is only one problem title in the include file). The keys title, min, and pts specify the problem title, the estimated minutes for solving the problem and the points to be gained, and their values (if given) overwrite the ones specified in the problem environment in the included file.

Sometimes we want to collect all the included problems into a separate file that can be typeset independently. The main application is to have course notes into which the problems are included (usually in boxed form to distinguish them from the rest of the text and without solutions) and to have the problems with solutions in a separate file (to encourage students to try and solve the problems extract before looking up solutions). In this situation set the extract option on the notes file  $\langle notes \rangle$ .tex, which causes a file  $\langle notes \rangle$ -solutions.tex to be generated that has the \includeproblem statements with the respective numbers from the main document. This can then be imported into a document with the respective front and backmatter. In particular the frontmatter of the importing will ususlly specify solutions the solutions option to generate solutions.

3

## <span id="page-3-0"></span>2.4 Reporting Metadata

The sum of the points and estimated minutes (that we specified in the pts and min keys to the problem environment or the \includeproblem macro) to the log file and the screen after each run. This is useful in preparing exams, where we want to make sure that the students can indeed solve the problems in an alotted time period.

The \min and \pts macros allow to specify (i.e. to print to the margin) the distribution of time and reward to parts of a problem, if the pts and pts package options are set. This allows to give students hints about the estimated time and the points to be awarded.

# <span id="page-4-0"></span>3 The Implementation

## <span id="page-4-1"></span>3.1 Package Options

The first step is to declare (a few) package options that handle whether certain information is printed or not. They all come with their own conditionals that are set by the options.

```
1 (*package)
```
2 \newif\ifexnotes\exnotesfalse\DeclareOption{notes}{\exnotestrue}

```
3 \newif\ifhints\hintsfalse\DeclareOption{hints}{\hintstrue}
```
4\newif\ifsolutions\solutionsfalse\DeclareOption{solutions}{\solutionstrue}

```
5 \newif\ifpts\ptsfalse\DeclareOption{pts}{\ptstrue}
```

```
6 \ne with \min\mathtt{alse}\Dec1 areOption\min\{\mathtt{verb}\}
```

```
7 \newif\ifboxed\boxedfalse\DeclareOption{boxed}{\boxedtrue}
```
8 \newif\ifextract\extractfalse\DeclareOption{extract}{\extracttrue}

```
9 \ProcessOptions
```

```
10 \langle/package\rangle
```
Then we make sure that the necessary packages are loaded (in the right versions).

```
11 \langle *package \rangle
```

```
12 \RequirePackage{keyval}[1997/11/10]
```

```
13 \RequirePackage{xcomment}
```

```
14 \RequirePackage{sref}
```
15  $\langle$ /package $\rangle$ 

Here comes the equivalent header information for LAT<sub>EXML</sub>, we also initialize the package inclusions. Since LATExml currently does not process package options, we have nothing to do.

```
16 \langle *ltxml\rangle17 # -*- CPERL -*-
18 package LaTeXML::Package::Pool;
19 use strict;
20 use LaTeXML::Package;
21 RequirePackage('sref');
22 \langle/ltxml\rangle
```
Then we register the namespace of the requirements ontology

```
23 \langle *|txml\rangle
```

```
24 RegisterNamespace('prob'=>"http://omdoc.org/ontology/problems#");
```

```
25 RegisterDocumentNamespace('prob'=>"http://omdoc.org/ontology/problems#");
26 \langle/ltxml\rangle
```
## <span id="page-4-2"></span>3.2 Problems and Solutions

We now prepare the KeyVal support for problems. The key macros just set appropriate internal macros.

```
27 (*package)
28 \srefaddidkey[prefix=prob.]{problem}
```

```
29 \omdaddkey{problem}{pts}
              30 \omdaddkey{problem}{min}
              31 \omdaddkey{problem}{title}
              32 \omdaddkey{problem}{refnum}
                 Then we set up a box and a counter for problems
              33 \newsavebox{\probbox}
              34 \newcounter{problem}[section]
\prob@number We consolidate the problem number into a reusable internal macro
              35 \def\prob@number{\ifx\inclprob@refnum\@empty
              36 \ifx\problem@refnum\@empty\thesection.\theproblem\else\problem@refnum\fi
```

```
37 \inclprob@refnum\fi}
```
We consolidate the problem header line into a separate internal macro that can be reused in various settings.

#### \prob@heading We consolidate the problem header line into a separate internal macro that can be reused in various settings.

```
38 \def\prob@heading{Problem \prob@number%
39 \ifx\sref@id\@empty\else{\sref@label@id{Problem \thesection.\theproblem}}\fi%
40 \ifx\inclprob@title\@empty% if there is no outside title
41 \ifx\problem@title\@empty{:\quad}\else{\quad(\problem@title)\hfill\\}\fi
42 \else\quad(\inclprob@title)\hfill\\\fi}% else show the outside title
```
With this in place, we can now define the problem environment. It comes in two shapes, depending on whether we are in boxed mode or not. In both cases we increment the problem number and output the points and minutes (depending) on whehter the respective options are set.

#### problem

```
43 \ifboxed
```

```
44 \newenvironment{problem}[1][]{\omdsetkeys{problem}{#1}\sref@target%
```

```
45 \stepcounter{problem}\show@pts\show@min\record@problem%
```

```
46 \begin{lrbox}{\probbox}\begin{minipage}{.9\textwidth}}
```

```
47 {\end{minipage}\end{lrbox}
```

```
48 \setbox0=\hbox{\begin{minipage}{.9\textwidth}%
```
- \noindent\textbf\prob@heading\rm%
- \end{minipage}}

```
51 \smallskip\noindent\fbox{\box0\vspace*{.2em}\usebox\probbox}}\smallskip}
```

```
52 \else
```

```
53 \newenvironment{problem}[1][]{\omdsetkeys{problem}{#1}\sref@target%
```

```
54 \stepcounter{problem}\show@pts\show@min\record@problem%
```

```
55 \par\noindent\textbf\prob@heading\rm}
```

```
56 {\smallskip}
```

```
57 \fi%boxed
```

```
58 \langle/package\rangle
```

```
Note that we allow hints and solutions in the body of a problem environment
                 so we have to allow the omdoc: CMP and omdoc: p elements to autoclose.
                 59 \langle *|txml\rangle60 DefCMPEnvironment('{problem} OptionalKeyVals:problem',
                 61 "<omdoc:exercise ?&KeyVal(#1,'id')(xml:id='&KeyVal(#1,'id')')()"
                 62 . "prob:dummy='for the namespace'"
                 63 . "?#locator(stex:srcref='#locator')()>"
                 64 . "?&KeyVal(#1,'title')(<dc:title ?#locator(stex:srcref='#locator')()>&KeyVal(#1,'title')</dc:title>)()"
                 65 . "?&KeyVal(#1,'min')(<omdoc:meta property='prob:solvedinminutes' "
                 66 . "?#locator(stex:srcref='#locator')()>&KeyVal(#1,'min')</omdoc:meta>)()"
                 67 . "?&KeyVal(#1,'pts')(<omdoc:meta property='prob:points' "
                 68 . "?#locator(stex:srcref='#locator')()>&KeyVal(#1,'pts')</omdoc:meta>)()"
                 69 . "<omdoc:CMP ?#locator(stex:srcref='#locator')()><omdoc:p>#body"
                 70 ."</omdoc:exercise>\n");
                 71 \langle/ltxml\rangle\record@problem This macro records information about the problems in the *.aux file.
                 72 \langle *package \rangle73 \def\record@problem{\protected@write\@auxout{}%
                 74 {\string\@problem{\prob@number}%
                 75 {\ifx\inclprob@pts\@empty\problem@pts\else\inclprob@pts\fi}%
                 76 {\ifx\inclprob@min\@empty\problem@min\else\inclprob@min\fi}}}
                 77 \langle/package\rangle\@problem This macro acts on a problem's record in the *.aux file. It does not have any
                 functionality here, but can be redefined elsewhere (e.g. in the assignment pack-
                 age).
                 78 (*package)
                 79 \def\@problem#1#2#3{}
                 80 \langle/package\rangleThe solution environment is similar to the problem environment, only that
                 it is independent of the boxed mode. It also has it's own keys that we need to
                 define first.
                 81 (*package)
                 82 \define@key{soln}{id}{\def\soln@id{#1}}
                 83 \define@key{soln}{for}{\def\soln@for{#1}}
                 84 \define@key{soln}{height}{\def\soln@height{#1}}
                 85 \ifsolutions
                 86 \newenvironment{solution}[1][]%
                 87 {\hrule\smallskip{\bf Solution: }\begin{small}}%
                 88 {\hrule\end{small}}
                 89 \else\newxcomment[]{solution}\fi
                 90 % \newsavebox{\solution@box}
                 91 % \newlength{\solution@width}
                 92 % \setlength{\solution@width}{14cm}
                 93 % \newenvironment{solution}[1][] %
```

```
94% {\begin{lrbox}{\solution@box}\begin{minipage}{\solution@width}
```

```
95 % \hrule\smallskip{\bf Solution: }\small}
 96 % {\smallskip\hrule\end{minipage}\end{lrbox}
97 % \ifsolutions\begin{center}\usebox{\solution@box}\end{center}\fi}
98 \langle/package\rangle99 \langle *ltxml\rangle100 DefKeyVal('soln','id','Semiverbatim');
101 DefKeyVal('soln','height','Semiverbatim');
102 DefKeyVal('soln','for','Semiverbatim');
103 DefCMPEnvironment('{solution} OptionalKeyVals:soln',
104 "<omdoc:solution ?&KeyVals(#1,'for')(for='&KeyVal(#1,'for')')() ?#locator(stex:srcref='#
105 . "#body"
106 . "</omdoc:solution>");
107 \langle/ltxml\rangle108 (*package)
109 \ifexnotes
110 \newenvironment{exnote}[1][]%
111 {\par\noindent\hrule\smallskip{\bf Note: }\small}
112 {\smallskip\hrule}
113 \else%ifexnotes
114 \newxcomment[]{exnote}
115 \fi%ifexnotes
116 \ifhints
117 \newenvironment{hint}[1][]%
118 {\par\noindent\hrule\smallskip{\bf Hint: }\small}
119 {\smallskip\hrule}
120 \else%ifhints
121 \newxcomment [] {hint}
122 \fi%ifhints
123 \langle/package\rangle124 \langle *ltxml\rangle125 DefCMPEnvironment('{exnote}',
126  "<omdoc:hint ?#locator(stex:srcref='#locator')()>"
127 . "<omdoc:CMP ?#locator(stex:srcref='#locator')()>"
128 . "<omdoc:p>#body<omdoc:p>"
129 . "</omdoc:CMP>"
130 ."</omdoc:hint>");
131 DefCMPEnvironment('{hint}',
132  "<omdoc:hint ?#locator(stex:srcref='#locator')()>"
133 . "<omdoc:CMP ?#locator(stex:srcref='#locator')()>"
134 . "<omdoc:p>#body</omdoc:p>"
135 . "</omdoc:CMP>"
136 ."</omdoc:hint>");
137 DefConstructor('\pts{}',"");
138 DefConstructor('\min{}',"");
139 \langle/ltxml\rangle
```
#### <span id="page-8-0"></span>3.3 Including Problems

The first action is to make a  $\langle jobname \rangle$ -problems.tex file, if the extract option is set.

```
140 \langle *package \rangle141 \ifextract
142 \newwrite\problem@file
143 \immediate\openout\problem@file=\jobname-problems.tex
144 \AtEndDocument{\closeout\problem@file}
145 \fi
146 \langle / package\rangle
```
\includeproblem The \includeproblem command is essentially a glorified \input statement, it sets some internal macros first that overwrite the local points. After that (so that the included problem had time to step the problem number) it writes the \includeproblem statement to the problems file, if the extract option is set. Here we add a key refnum=\prob@num to the inlcudeproblem, so that we can EdNote(1) remember the number from the main document.<sup>1</sup>

```
147 (*package)
148 \omdaddkey{inclprob}{pts}
149 \omdaddkey{inclprob}{min}
150 \omdaddkey{inclprob}{title}
151 \omdaddkey{inclprob}{refnum}
152 \clear@inclprob@keys
153 \newcommand{\includeproblem}[2][]{%
154 \bgroup\omdsetkeys{inclprob}{#1}\input{#2}\ifsolutions\newpage\fi\egroup
155 \ifextract\def\@test{#1}
156 \def\prob@num{\ifx\inclprob@refnum\@empty\thesection.\theproblem\else\inclprob@refnum\fi}
157 \def\inclprob@keys{#1\ifx\@test\@empty\else,\fi refnum=\prob@num}
158 \protected@write\problem@file{}{\string\includeproblem[\inclprob@keys]{#2}}
159 \fi}
160 \langle /package)
161 (*ltxml)
162 DefKeyVal('prob','pts','Semiverbatim');
163 DefKeyVal('prob','min','Semiverbatim');
164 DefKeyVal('prob','title','Semiverbatim');
165 DefConstructor('\includeproblem OptionalKeyVals:prob Semiverbatim',
166  "<omdoc:ref xref='#2' ?#locator(stex:srcref='#locator')() "
167 . "prob:dummy='for the namespace'>"
168 . "?&KeyVal(#1,'title')(<dc:title ?#locator(stex:srcref='#locator')()>&KeyVal(#1,'title')</d
169 . "?&KeyVal(#1,'min')(<omdoc:meta property='prob:solvedinminutes' "
170 . "?#locator(stex:srcref='#locator')()>&KeyVal(#1,'min')</omdoc:meta>)()"
171 . "?&KeyVal(#1,'pts')(<omdoc:meta property='prob:points' "
172 . "?#locator(stex:srcref='#locator')()>&KeyVal(#1,'pts')</omdoc:meta>)()"
173 . "</omdoc:ref>");
174 \langle/ltxml\rangle
```
 ${}^{1}$ EDNOTE: do something about the overwriting of problem metadata in the LATEXML binding.

```
175 (*ltxml)
176 Tag('omdoc:exercise',afterOpen=>\&numberIt);
177 Tag('omdoc:solution',afterOpen=>\&numberIt);
178 Tag('omdoc:hint',afterOpen=>\&numberIt);
179 \langle/ltxml\rangle
```
#### <span id="page-9-0"></span>3.4 Reporting Metadata

```
180 \langle *package \rangle181 \def\pts#1{\ifpts\marginpar{#1 pt}\fi}
182 \def\min#1{\ifmin\marginpar{#1 min}\fi}
183 \langle/package\rangle184 \langle *ltxml\rangle185 \langle/ltxml\rangle186 \langle *package \rangle187 \AtEndDocument{\ifpts\message{Total: \arabic{pts} points}\fi
188 \ifmin\message{Total: \arabic{min} minutes}\fi}
189 \langle/package\rangle190 (*ltxml)
191 \langle/ltxml\rangle
```
#### \show@pts The \show@pts shows the points: if no points are given from the outside and also no points are given locally do nothing, else show and add. If there are outside points then we show them in the margin.

```
192 \langle *package \rangle193 \newcounter{pts}
194 \def\show@pts{\ifx\inclprob@pts\@empty%
195 \ifx\problem@pts\@empty\else%
196 \ifpts\marginpar{\problem@pts pt\smallskip}\addtocounter{pts}{\problem@pts}\fi%
197 \fi\else%
198 \ifpts\marginpar{\inclprob@pts pt\smallskip}\addtocounter{pts}{\inclprob@pts}\fi%
199 \fi}
```
and now the same for the minutes

#### \show@min

```
200 \newcounter{min}
201 \def\show@min{\ifx\inclprob@min\@empty%
202 \ifx\problem@min\@empty\else%
203\ifmin\marginpar{\problem@min min}\addtocounter{min}{\problem@min}\fi%
204 \text{til}else%
205 \ifmin\marginpar{\inclprob@min min}\addtocounter{min}{\inclprob@min}\fi
206 \fi}
207 \langle / \text{package} \rangle
```
## <span id="page-9-1"></span>3.5 Finale

Finally, we need to terminate the file with a success mark for perl.  $208 \langle$ ltxml $\rangle$ 1;